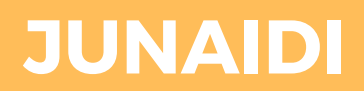

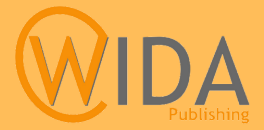

# **EKONOMETRIKA**

**Teori dan Tuntunan Praktis Penggunaan Aplikasi**

# EKONOMETRIKA: Teori dan Tuntunan Praktis Penggunaan Aplikasi

Junaidi

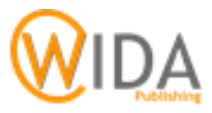

### EKONOMETRIKA: Teori dan Tuntunan Praktis Penggunaan Aplikasi

Penulis : Junaidi Editor : Hardiani Tata Sampul : Annora Haj Adilah Tata Isi : Arwatrisi Ediani; Ikraduya Edian

ISBN : 978-623-97903-5-6

#### PENERBIT

WIDA Publishing Perm. Bougenville Blok JG.14 Jambi

Cetakan Pertama, Juli 2022

Hak cipta dilindungi undang-undang Dilarang memperbanyak karya tulis ini dalam bentuk dan cara apapun tanpa ijin tertulis dari penerbit

# KATA PENGANTAR

Pertama-tama penulis ucapkan Alhamdulillah, puji syukur ke hadirat Allah SWT. dengan selesainya penyusunan buku Ekonometrika: Teori dan Tuntunan Praktis Penggunaan Aplikasi ini. Buku ini disusun sebagai penuntun pembelajaran mata kuliah Ekonometrika khususnya pada mahasiswa strata 1 (S1). Mata kuliah ini sangat penting bagi mahasiswa guna pengembangan pengetahuan dan keilmuan mereka serta pengolahan data dalam penelitian.

Buku ini disusun dengan pendekatan pembahasan praktis, perhitungan manual dan yang dilengkapi prosedur rinci penggunaan Program Eviews beserta contoh-contoh kasusnya. Melalui pendekatan ini, diharapkan mahasiswa dapat lebih mudah memahami dan menerapkannya dalam penelitian yang dilakukan khususnya untuk kepentingan penyelesaian tugas akhir perkuliahan.

Meskipun demikian, disadari bahwa buku ini masih memerlukan berbagai penyempurnaan. Oleh karenanya, diharapkan berbagai saran dan kritik yang membangun khususnya dari mahasiswa sebagai pengguna dan rekan-rekan dosen.

Jambi, Juli 2022

Penyusun

# DAFTAR ISI

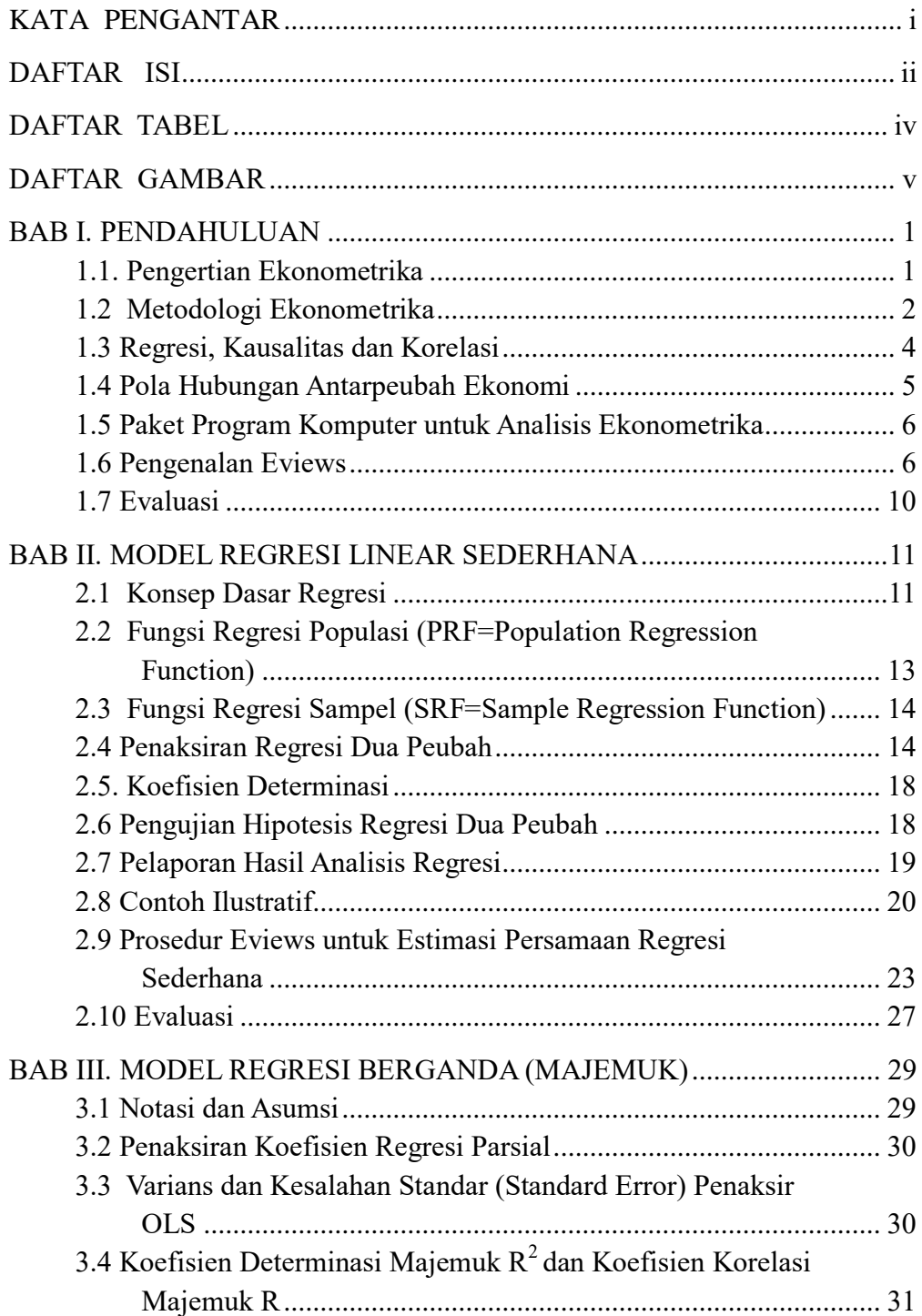

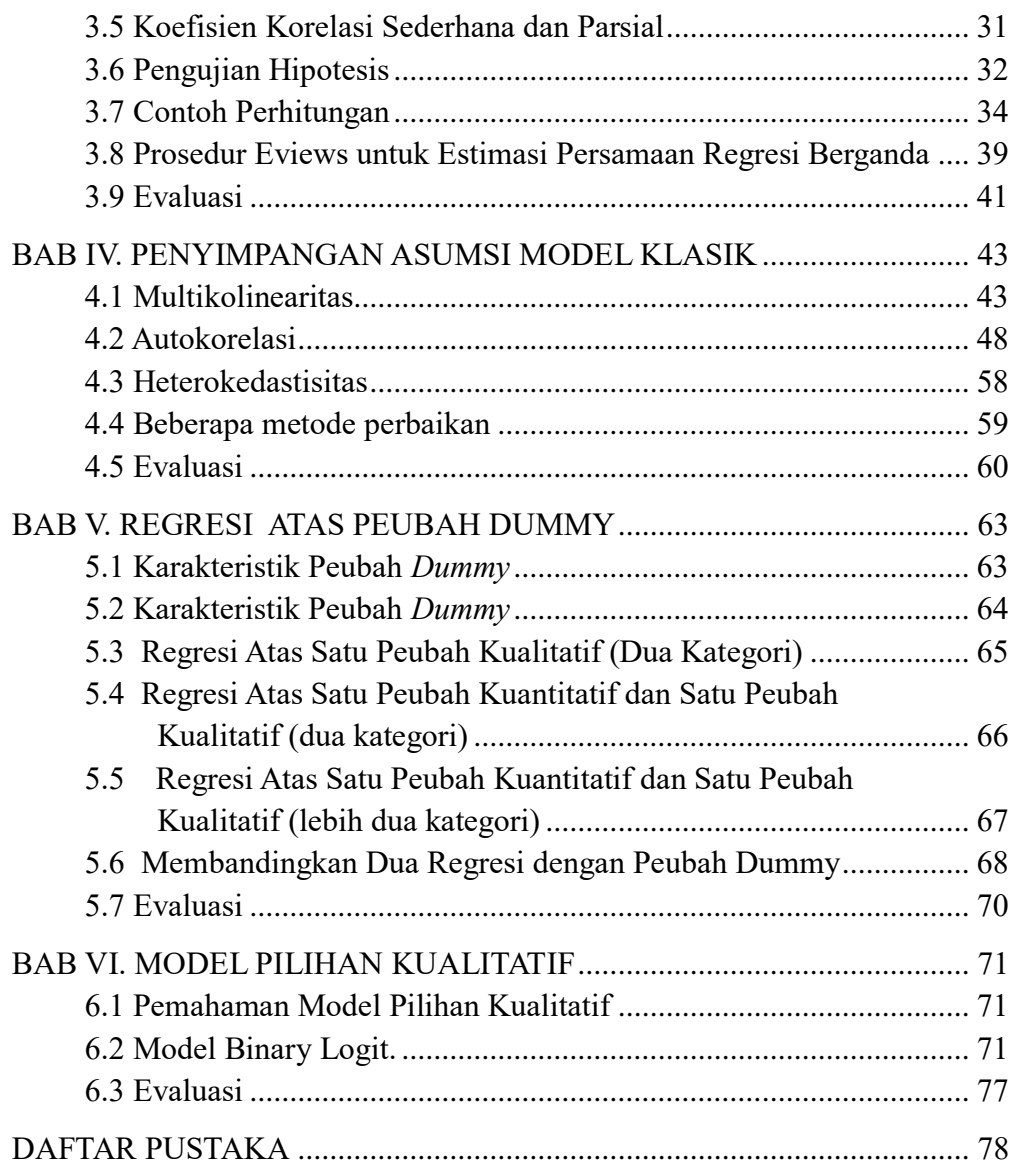

# DAFTAR TABEL

### No Judul Halaman

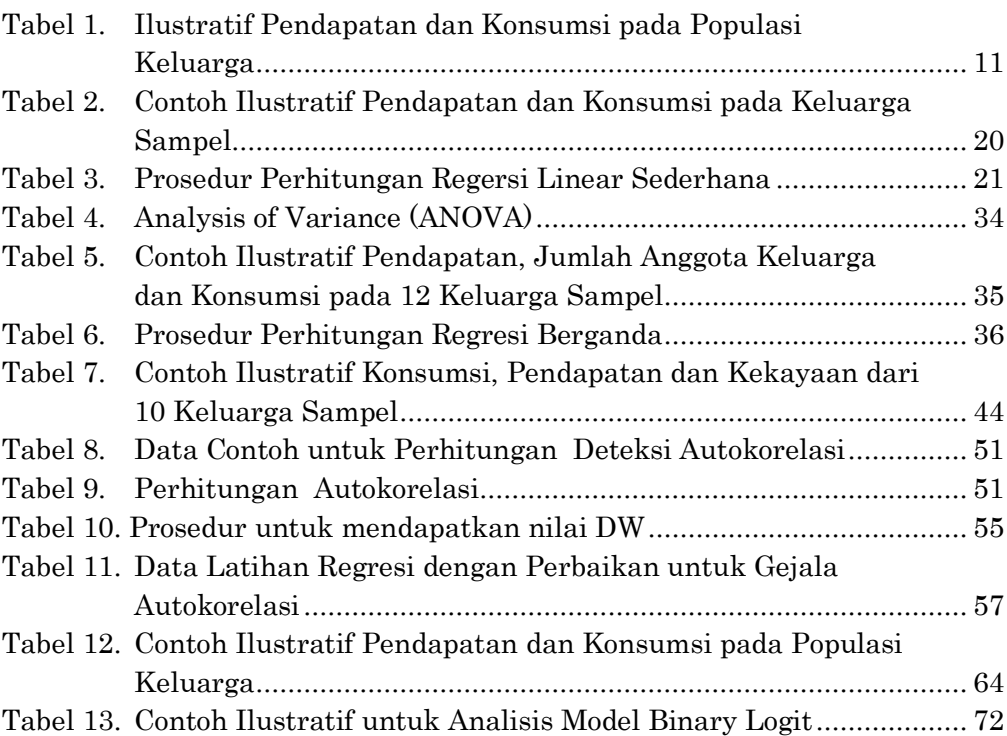

# DAFTAR GAMBAR

## No Judul Halaman

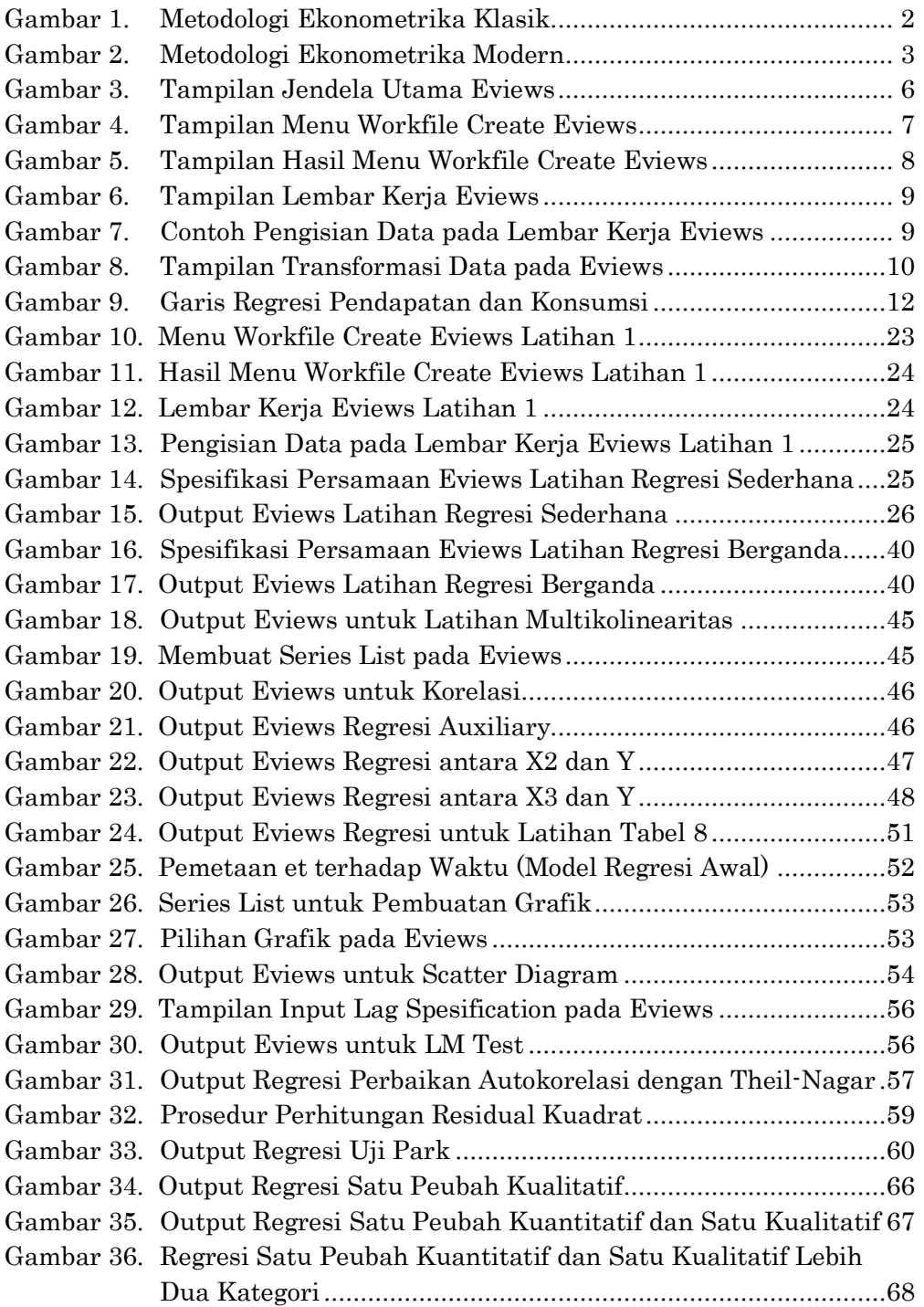

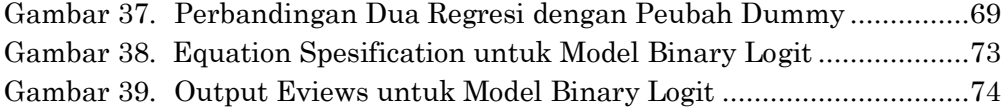